# **PRODIDING SEMINAR NASIONAL PENDIDIKAN KEPENDUDUKAN DAN LINGKUNGAN HIDUP**

"Aplikasi Kajian Multidisiplin Pendidikan Kependudukan dan Lingkungan Hidup Untuk Mendukung Pembangunan Berkelanjutan Menuju Era 5.0"

**Makassar, 14 – 15 Mei 2020**

Via Zoom Telekonferensi

**ISBN 978-623-7496-41-0**

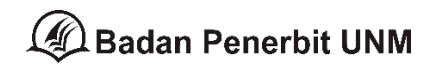

## **PRODIDING SEMINAR NASIONAL PENDIDIKAN KEPENDUDUKAN DAN LINGKUNGAN HIDUP**

"Aplikasi Kajian Multidisiplin Pendidikan Kependudukan dan Lingkungan Hidup Untuk Mendukung Pembangunan Berkelanjutan Menuju Era 5.0"

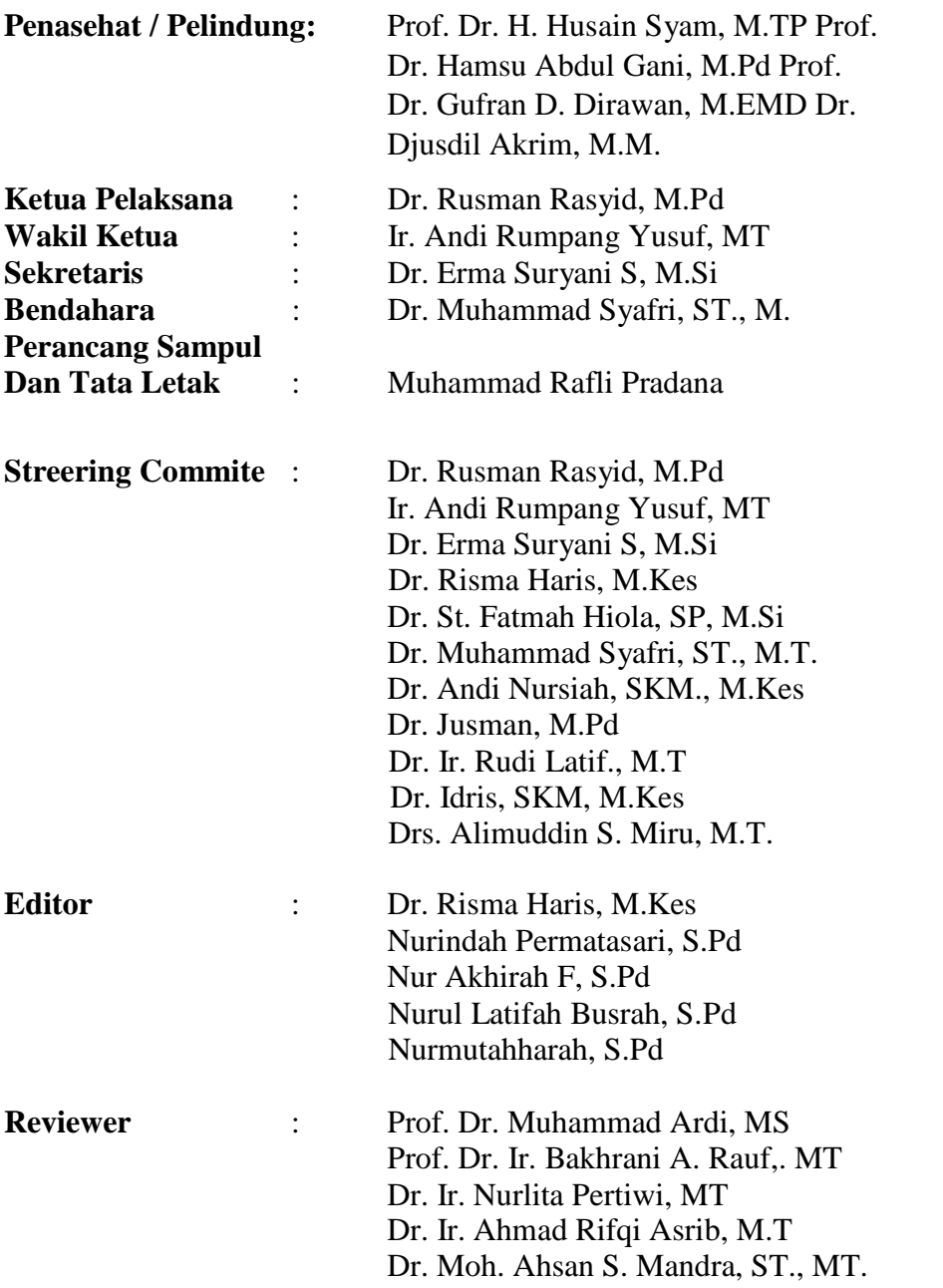

### **DAFTAR ISI**

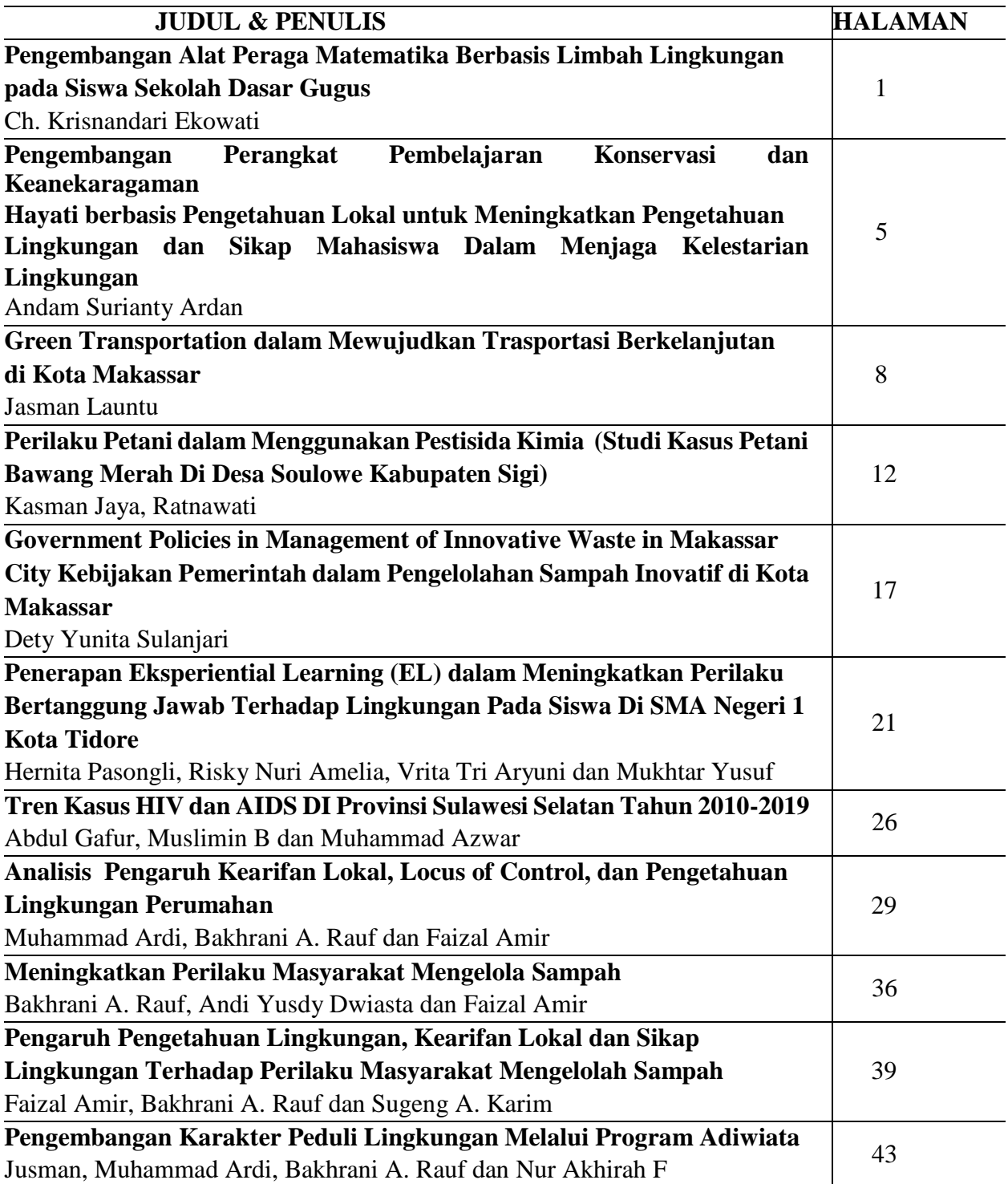

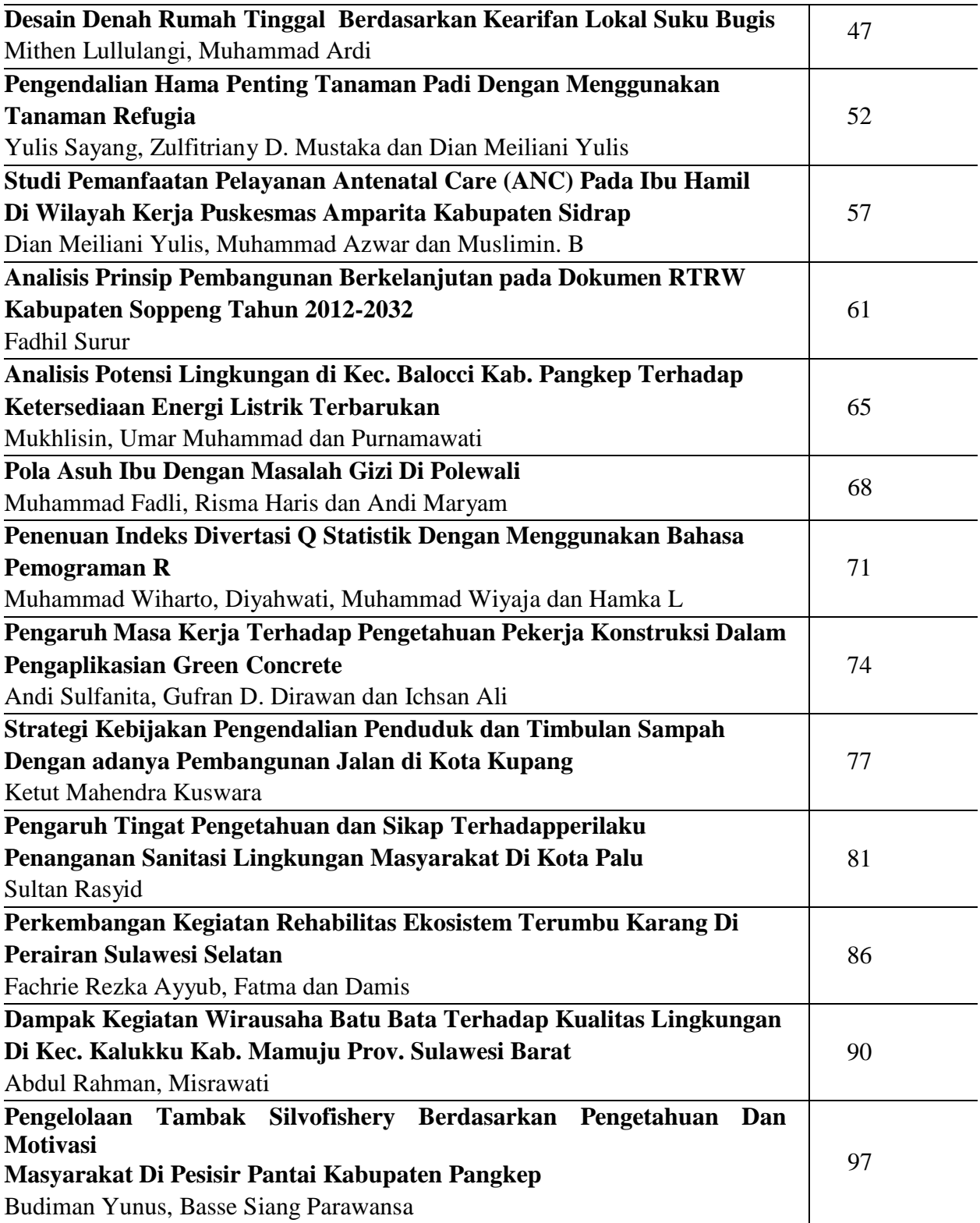

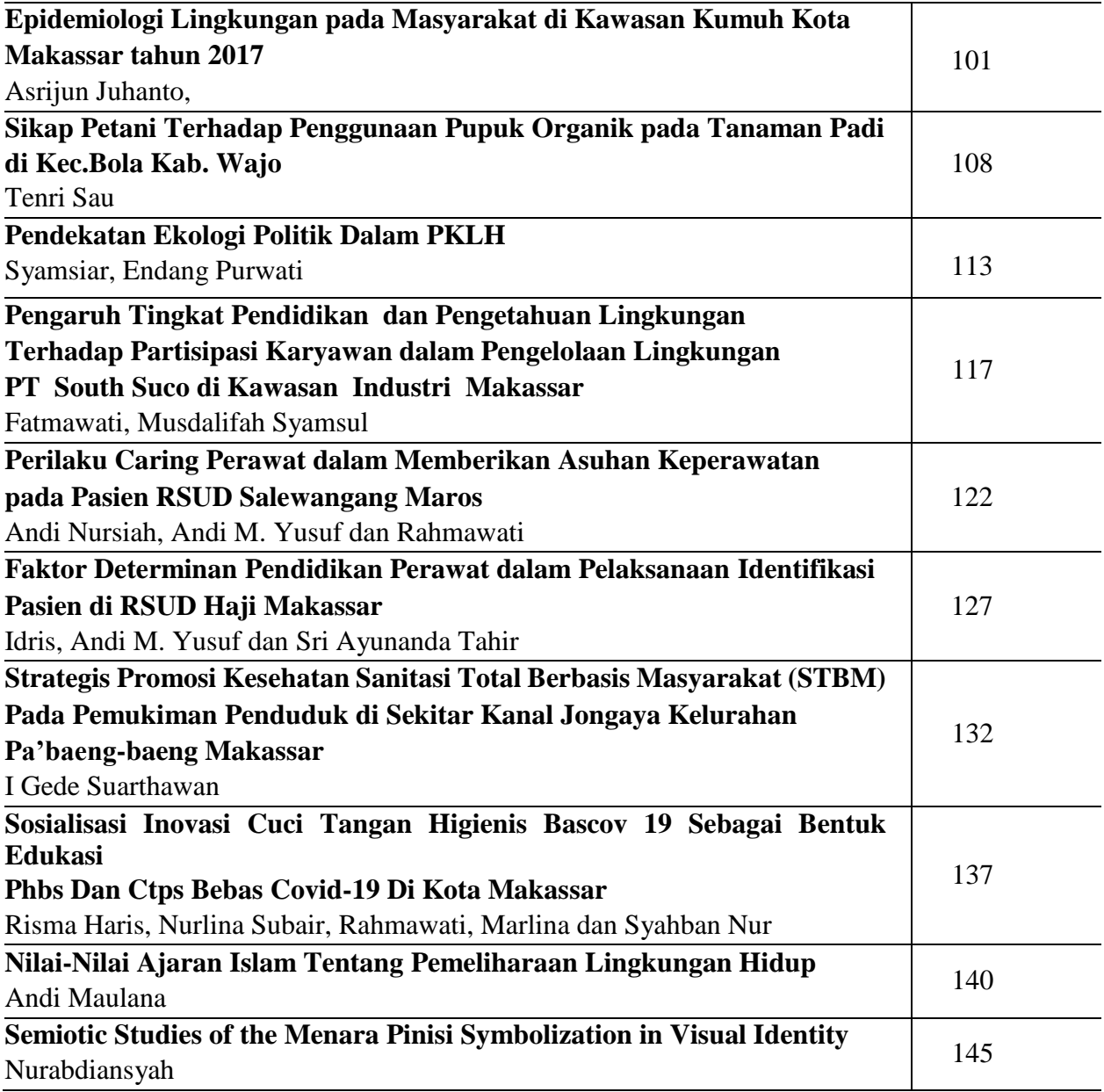

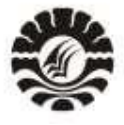

**SEMINAR NASIONAL** PENDIDIKAN KEPENDUDUKAN DAN LINGKUNGAN HIDUP MAKASSAR. I4- I5 MEI 2020

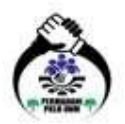

### Penentuan Indeks Diversitas Q Statistik Dengan Menggunakan Bahasa Pemograman R

Muhammad Wiharto<sup>1</sup>, Diyahwati<sup>2</sup>, Muhammad Wiyaja<sup>3</sup> & Hamka L.<sup>4</sup> 1,4 Jurusan Biologi FMIPA Universitas Negeri Makassar <sup>2</sup>Prodi Pend. Teknologi Pertanian Universitas Negeri Makassar 3 Jurusan Kimia FMIPA Universitas Negeri Makassar <sup>1</sup>[wiharto09@gmail.com](mailto:1wiharto09@gmail.com)

Abstract— Q-statistic merupakan salah satu dari pengukur indeks diversitas. Penelitian ini bertujuan untuk menentukan nilai indeks diversitas Q-statistic dengan menggunakan bahasa pemograman R. Bahasa R dapat digunakan untuk menentukan nilai Q statistic pada data bertipe csv. Library yang digunakan adalah data.table serta memanfaatkan format data bertipe Comma separated value. Baris perintah pada script yang dibuat sebanyak 44. Library data.table digunakan dalam program yang dibuat. Beberapa fungsi penting yang diperlukan adalah rm, list, setwd, fread, setkey, order, dan merger. Nilai NA muncul pada hasil merger.

Kata kunci— Indeks diversitas Q Statistik, bahasa pemograman R.

#### I. PENDAHULUAN

Indeks keanekaragaman adalah ukuran keanekaragaman spesies dalam suatu komunitas yang terdiri dari beberapa populasi dengan spesies yang berbeda dan hadir secara bersama-sama. Ada banyak indeks keanekaragaman yang menggabungkan kekayaan dan kemerataan spesies, yang merupakan 2 elemen keanekaragaman yang berbeda. Di antara indeks-indeks ini terdapat log-series alpha dan lambda log-normal, yang ditentukan melalui perkiraan dengan menyesuaikan model kelimpahan spesies yang mendasarinya, dan juga Q statistic yang berasal dari peringkat frekuensi kumulatif. Indek-indeks lain termasuk indeks Margalef dan indeks Simpsons 1/D yang menekankan pada komponen kekayaan dari keanekaragaman (Genstat,

#### 2019).

Indeks diversitas Q-statistic merupakan salah satu dari pengukur indeks diversitas dan termasuk ke dalam kelompok indeks diversitas alpha. Indeks ini dikembangkan oleh Kempton and Taylor (1978). Indeks ini mengukur distribusi kemelimpahan spesies dengan menentukan nilai diversitas melalui kelerengan inter kuartil dari kurva kelimpahan akumulatif. Indeks ini relatif jarang digunakan jika dibanding dengan pengukur indeks keanekaragaman lainnya (Magurran, 1988). Penelitian ini bertujuan untuk menentukan nilai indeks diversitas Q-statistic dengan menggunakan

bahasa pemograman R.

#### II. METODE PELAKSANAAN

Penelitian ini dilaksanakan di Laboratorium Ekologi, Jurusan Biologi, Fakultas Matematika dan Ilmu Pengetahuan Alam, Univ. Negeri Makassar. Rumus indeks diversitas Q Statistik adalah sebagai berikut:

$$
Q = \frac{\frac{1}{2}n_{R1} + \sum_{R1+1}^{R2-1} n_r + \frac{1}{2}n_{R2}}{\log(R2 / R1)}
$$

dimana: nr = jumlah total spesies dengan kemelimpahan  $R$ ; S = jumlah total spesies di dalam sampel; R1 dan R2 merupakan kuartil 25% dan 75% dari kurva kumulatif spesies; nR1 = jumlah individu yang terdapat di dalam kelas R1; nR2 = jumlah individu yang terdpat dalam kelas R2 (Magurran, 1988).

Kami menggunakan library data.table versi 1.12.8 (Dowle and Srinivasan, 2019) sehingga memungkinkan pengolahan data menjadi lebih cepat dibanding menggunakan menggunakan data.frame yang merupakan format data bawaan bahasa R. Versi bahasa R yang digunakan adalah

3.6.2 (R Core Team, 2019) yang dapat diunduh melalui situs https://cran.r-project.org/bin/windows/base/. Data yang digunakan bertipe Comma separated value (csv).

#### III. HASIL DAN PEMBAHASAN

Pada Tabel 1 disajikan script bahasa pemograman R untuk menentukan indeks diversitas Q statistic. Baris perintah yang dibuat sebanyak 44. Baris perintah ke 1 merupakan keterangan tambahan. Baris ke 2 digunakan untuk mengaktifkan data.table. Baris perintah ke 3 digunakan untuk membersihkan memori yang diolah oleh R. Fungsi fread digunakan untuk membaca data, sedangkan fungsi setwd digunakan untuk menetapkan lokasi penyipanan data. Model

data yang digunakan ditampilkan pada perintah urutan ke 6 seperti yang nampak pada Tabel 2. Tabel data terdiri atas 4 kolum dan merupakan bentuk tabel memanjang. Tipe data dari setiap kolum diperiksa pada baris ke 8, terdiri atas integer, character, dan numeric.

Tabel 1. Script bahasa pemograman R untuk penentuan indeks diversitas Q statistic.

```
2. library(data.table)<br>3 rm(ist=ls(a11=TRUE)2. library(data.table)<br>3. rm<mark>(list=ls(all=</mark>TRUE))
  3. rm(list=1s(all=TRUE))<br>4. setwd('E:/Download Users/Buku
         setwd("E:/Download<br>Pelajaran/PANDUAN
         PENELITIAN/Bawakaraeng untuk
          PENELITIAN/Bawakarae<br>jurnal/amb<mark>ri.</mark>siska')
  jurnal/ambri.siska')<br>5. lth <-
         fread('transekbulsar.csv',header =
         TRUE, sep=',', dec='.')
  TRUE, sep<br>6. head(1th)
  6. head(1th<br>7. str(1th)
 7. str(lth)<br>8. dens <- 1th[,.N, by=SPESIES]<br>9. str(dens)9. str(dens)<br>10. 1ama \leq 01. #- Q-Statistik Diversitas. Programer: 
Muhammad Wiharto
10. \text{1ama} \leq \text{c} ("SPESIES", "N")<br>11. \text{baru} \leq \text{c} ("spesies", "jum
11. baru <- c("spesies", "jumlah")<br>12. setnames(dens, lama, baru)
12. setnames(dens, 1ama, baru)<br>13. head(dens, 2)
13. head(dens, 2)<br>14. dat \le-dens
           dat \le dens[(order(jumlah, decreasing
15. dat<br>16. dat_1
16. dat_1 <- dat[,.(length(spesies)),<br>by=.(jumlah)]
16. dat_1<br>by=.(jumlah)]
by=.(jumlah)<br>17. dat_1
17. dat_1<br>18. lama <- c("jumlah", "V1")
18.     1ama <- c("jumlah", "V1")<br>19.    baru <- c("jum_indv", "jum_spes")
19. baru <- c("jum_indv", "jum_<br>20. setnames(dat_1, lama, baru)
20. setnames(dat_1, 1ama, baru)<br>21. head(dat_1,2)<br>22. dat_2
           \text{head}(\text{dat}\_1,2)<br>dat 2
22. dat_2<br>dat_1[,kumu<mark>latif:=c</mark>umsum(jum_spes),]
dat_1[,kumul<br>23. dat_2
23. dat_2<br>24. dat_3 <- dat_2[,.(quantile(kumulatif,
             dat_3 <- dat_2[,.(quantile(kum)<br>prob=c(.25,.5,.75), type = 1)),]
\begin{array}{cc}\n & \text{prob} \\
 & \text{dat}_3\n\end{array}25. dat_3<br>26. kuartil <-c(25,50,75)<br>27. dat_3 <- data.table(d;
27. dat 3 \leftarrow data.table(dat 3, kuartil)<br>28. dat 328. \frac{\text{dat}}{29}. \frac{\text{dam}}{29}29. Lama <- c("V1")<br>30. baru <- c("kumu
30. baru \langle -c("kumulative" \rangle<br>31. setnames(dat_3,1ama, b
30. baru <- c("kumulatif")<br>31. setnames(dat_3,lama, baru)
31. setna<br>32. dat_3
32. dat_3<br>33. setkey(dat_2,kumulatif)<br>34. setkey(dat_3,kumulatif)
           setkey(data_3, kumulative1<br>tqs \leftarrow merge(data_2, data)35. \text{tgs} \leq \text{merge}(\text{dat}_2, \text{dat}_3, \text{all}.x=\text{TRUE})<br>36. \text{ts}35. tqs<br>36. tqs<br>37. tqs
 sy<br>37. tqs <- setcolorder(tqs,c('jum_indv',<br>'jum_spes', 'kumulatif', 'kuartil'))
'jum_spes', 'kumulatif', 'kuartil'))<br>38. head(tqs)
'jum_spes', 'ku<br>38. head(tqs)
38. head(tqs<br>39. str(tqs)
40. nR1 <- tqs[kuartil%in%c(25),jum_spes]
40. nR1<br>41. nR1
42. nR2 <- tqs[kuartil%in%c(75),jum_spes]
44. R1 \leq tqs[kuartil%in%c(25), jum indv]
```
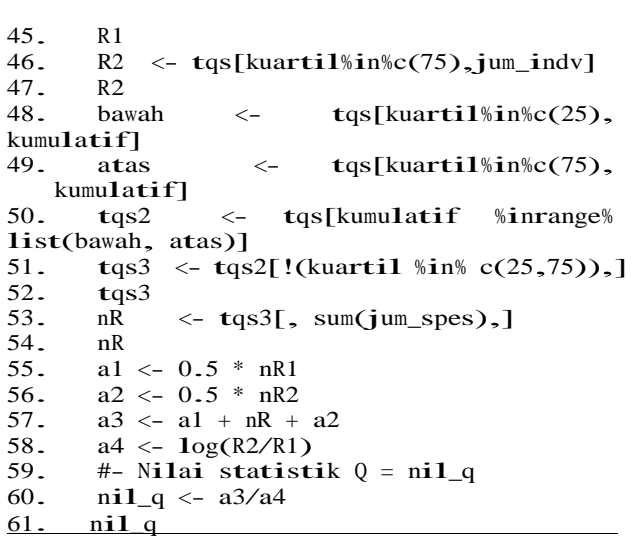

Tabel 2. Model data untuk penentuan indeks diversitas Q statistic.

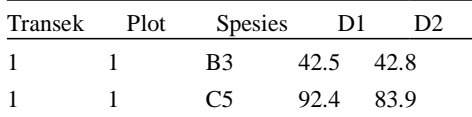

Data tidak ditampilkan seluruhnya

Data yang diperoleh dari Tabel 2 kemudian dikelola sehingga menghasilkan data seperti pada Tabel 3, yang kemudian dimanfaatkan untuk penentuan nilai Q statistic. Perintah yang digunakan mulai dari baris ke 8 hingga baris ke 13. Pada baris-baris tersebut ditentukan jumlah individu dari setiap spesies, dan juga mengganti nama kolum. Fungsi order pada baris ke 14 digunakan untuk mengurutkan data dari nilai terkecil ke nilai terbesar. Untuk itu argument decreasing pada fungsi ini ditetapkan pada nilai FALSE. Fungsi order merupakan bawaan dari R (R Core Team, 2019).

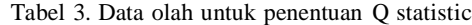

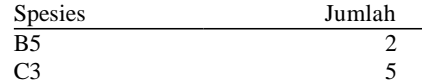

… … Data tidak ditampilkan seluruhnya

Penentuan nilai kumulatif data kolum jumlah pada Tabel 3 dan nilai kuartil 25%-75% ditentukan pada baris 22 - 24, yang kemudian hasilnya ditampilkan dengan baris 32. Penentuan nilai kumulatif ditentukan dengan fungsi cumsum, juga fungsi bawaan R. Fungsi ini mengolah data dalam bentuk vektor (R Core Team, 2019).

Pada baris 33 - 36 dilakukan penggabungan data dengan menggunakan fungsi merger. Untuk itu harus ditentukan kunci kolum yang akan dijadikan acuan penggabungan. Fungsi yang digunakan adalah fungsi setkey yang merupakan

fungsi dari library data.table (Dowle and Srinivasan, 2019). Kolum kunci yang digunakan adalah kolum kumulatif yang telah diperoleh sebelumnya melalui baris ke 22 dan ke 25. Hasil penggabungan data dapat dilihat pada Tabel 4. Pada kolum tersebut nampak kolum kuartil memiliki anggota bernilai NA. NA nampak karena penggabungan data tidak menemukan pasangan yang sama diantara tabel yang digabung.

Tabel 4. Penggabungan data dengan menggunakan kolum kumulatif sebagai acuan

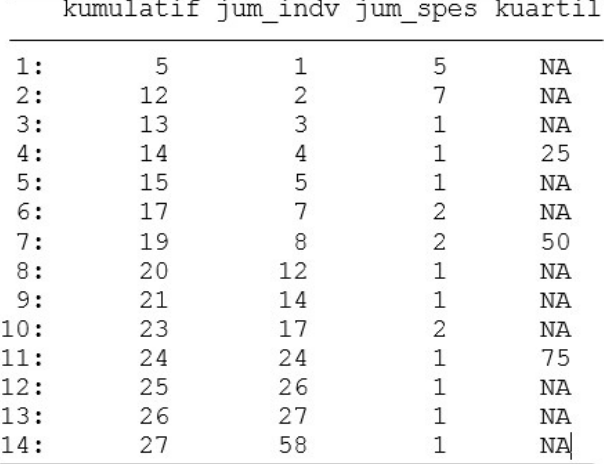

Nilai-nilai dari nR1, nR2, R1 dan R2 kemudian dihitung dengan menggunakan perintah pada baris 40, 42, 44, dan 46. Selanjutnya pada baris 41, 43, 45, dan 47 merupakan perintah untuk menampilkan hasil yang telah diperoleh. Berdasarkan hasil yang diperoleh melalui baris 40-47 inilah kemudian dapat ditentukan nilai Q statistic dengan menggunakan perintah pada baris ke 48-60. Selajut hasil akhir berupa nilai Q statistic ditampilkan pada baris ke 61.

#### IV. KESIMPULAN

Bahasa R dapat digunakan untuk menentukan nilai Q statistic pada data bertipe csv. Jumlah baris script yang dibuat sebanyak 44. Library data.table digunakan dalam program yang dibuat. Beberapa fungsi penting yang diperlukan adalah rm, list, setwd, fread, setkey, order, dan merger. Nilai NA muncul pada hasil merger.

#### DAFTAR PUSTAKA

Dowle, M. and A. Srinivasan. 2019. data.table: Extension of 'data.frame'. R package version 1.12.8.

Genstat. 2019. Diversity Indices. VSN International Ltd.

Kempton, R., and L. Taylor. 1978. The Q-statistic and the diversity of floras. Nature 275, 252–253.

Magurran, A. E. 1988. Ecological Diversity and Its Measurement. Chapman & Hall, DOI

R Core Team (2019). R: A language and environment for statistical computing. R Foundation for Statistical Computing, Vienna, Austria.